[CBSEGuess.com](http://www.cbseguess.com/)

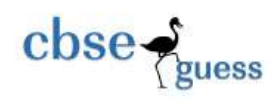

# CLASS XII SAMPLE PAPER INFORMATICS PRACTICES(065)

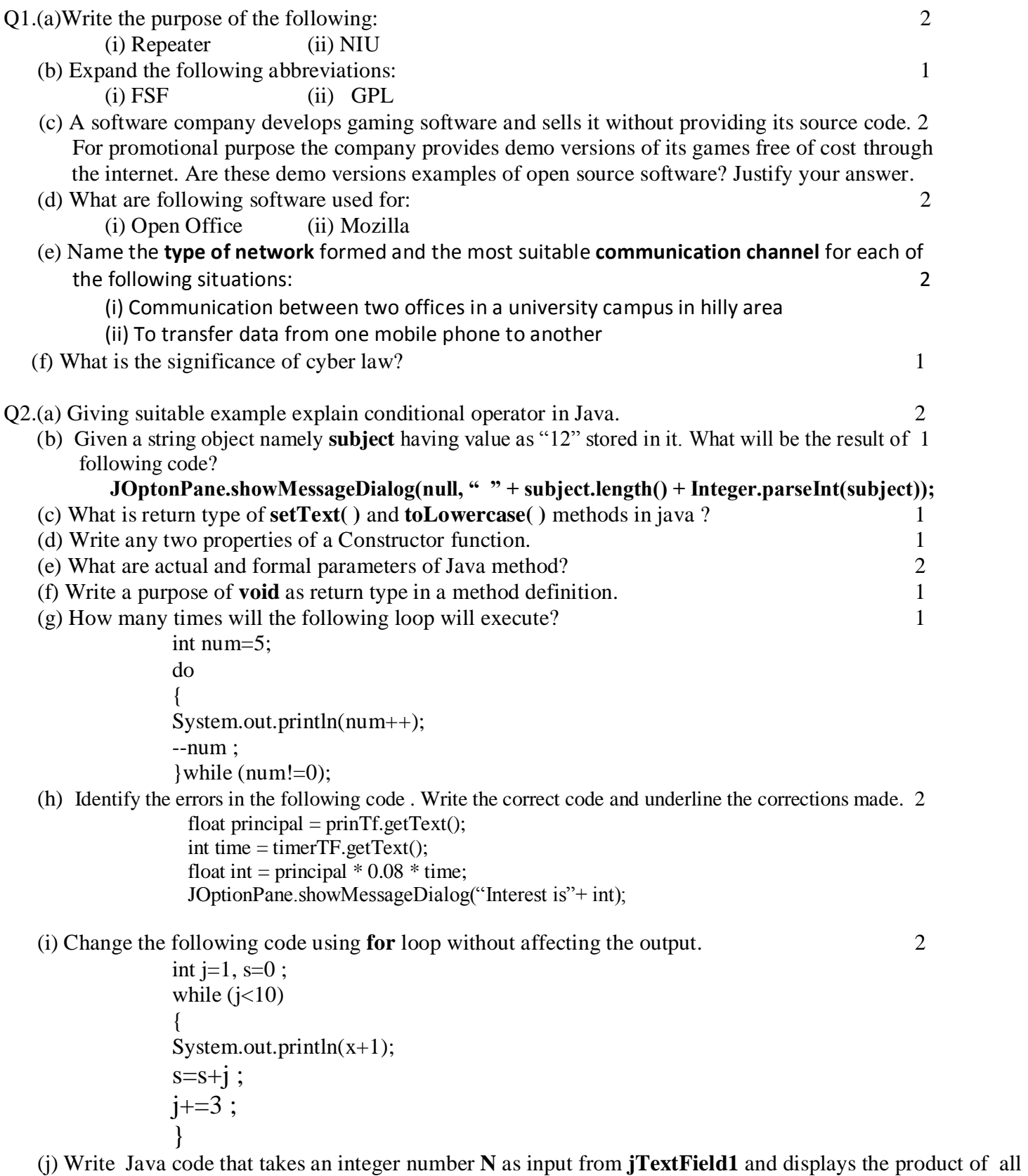

digits of the number **N** in **jLabel1**. (Example if user inputs 327, code should produce output as 42 (3x2x7)). 2

<sup>----------------------------------------------------------------------------------------------------</sup> [CBSE Sample Papers](http://www.cbseguess.com/papers/sample_papers/) [| CBSE Guess Papers](http://www.cbseguess.com/papers/guess_papers/) [| CBSE Practice Papers](http://www.cbseguess.com/papers/practice-papers/) [| Important Questions](http://www.cbseguess.com/papers/cbse_important_questions/) [| CBSE PSA](http://www.cbseguess.com/papers/problem_solving_assessment/) [| CBSE OTBA](http://www.cbseguess.com/papers/open-text-based-assessment/) | [Proficiency Test](http://www.cbseguess.com/papers/proficiency_test/) [| 10 Years Question Bank](http://www.cbseguess.com/papers/question_papers/) | **[CBSE Guide](http://www.cbseguess.com/cbse-guide/)** [| CBSE Syllabus](http://www.cbseguess.com/syllabus/) | [Indian Tutors](http://www.cbseguess.com/tutors/) | **[Teacher' Jobs](http://www.cbseguess.com/jobs/)** [CBSE eBooks](http://www.cbseguess.com/ebooks/) | [Schools](http://www.cbseguess.com/schools/) | [Alumni](http://www.cbseguess.com/alumni/) | [CBSE Results](http://www.cbseguess.com/results/) [| CBSE Datesheet](http://www.cbseguess.com/datesheet/) | **[CBSE News](http://www.cbseguess.com/news/)**

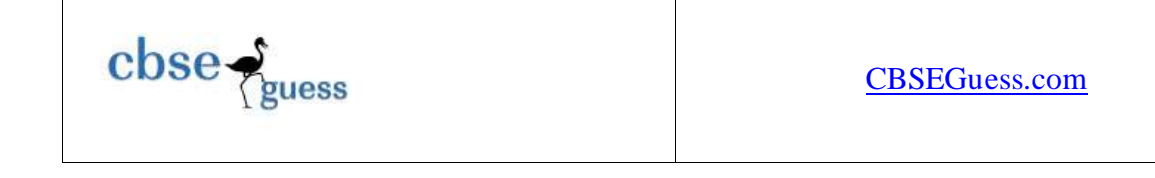

Q3.(a) Which MySQL command helps you to see the list of existing databases in a computer? 1

- (b) After creating the "**school**" database you want to use it. Write the command you should use. 1
- (c) Reena created a table named as **Student**, she wants to see records of those students whose name has second last character as **t**. She wrote a query but not getting the desired output. 2 **Select \* From student where name = "** $t$ **";** 
	- Help Reena to run the query by removing the error(s) from the query and rewriting it.
- (d) Sanjeev is not able to recover the dropped table named as **employee**. Write the reason for the same. 1
	- (e) Giving suitable example explain the concept of primary key and candidate key. 2
	- (f) Given below is Emp\_No, Emp\_Name and Basic of table "Emp":  $1$

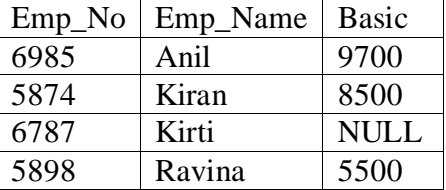

Write output for the following queries:

- (i) Select Avg(Basic) from Emp ;
- (ii) Select Emp\_Name,Basic+100 from Emp where Basic<8000 ;
- (g) What is output of 2
	- (i) Select SUBSTR("CORPORATE FLOOR", -10, 4);
	- (ii) Select INSTR(RIGHT("Welcome", 4), "M" ) ;

### Q4. (a) Attempt the following questions with respect to HTML/XML: 2

(i) Write the HTML code to insert image "**tiles.bmp**" in background of HTML document.

- (ii) Write the HTML code to display two numbered text items Laptops and Walkman
- (b) Write any two advantages of XML over HTML. 2
- (c) Read the following case study and answer the questions that follow using Java NetBeans IDE.:- Blue Valley Public School has computerised its registration for class XI students. Given below is the data entry form for same.  $(1+3+1+1=6)$

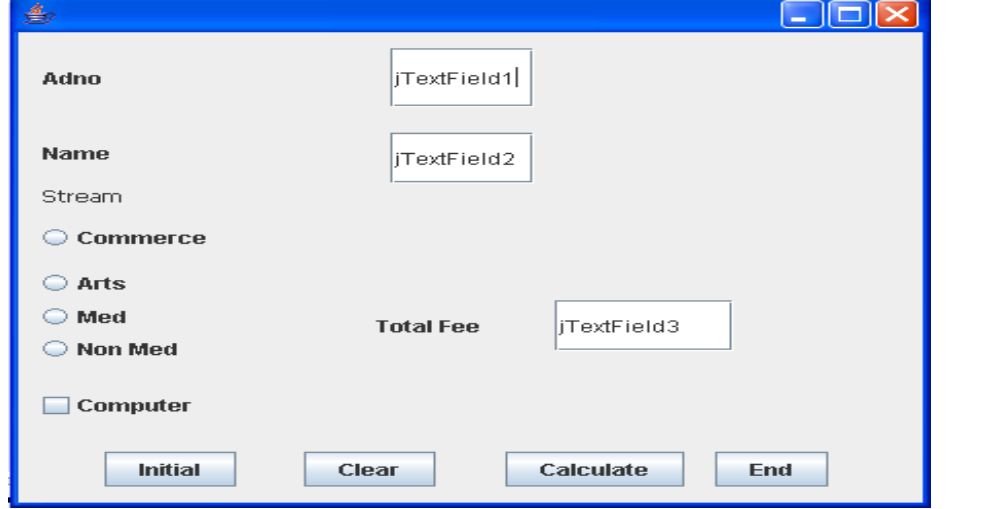

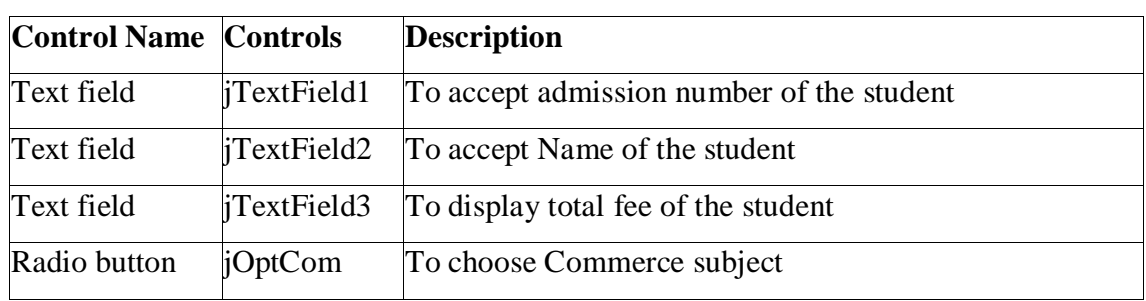

-------------------------------------------------------------------------------------------------------- [CBSE Sample Papers](http://www.cbseguess.com/papers/sample_papers/) [| CBSE Guess Papers](http://www.cbseguess.com/papers/guess_papers/) [| CBSE Practice Papers](http://www.cbseguess.com/papers/practice-papers/) [| Important Questions](http://www.cbseguess.com/papers/cbse_important_questions/) [| CBSE PSA](http://www.cbseguess.com/papers/problem_solving_assessment/) [| CBSE OTBA](http://www.cbseguess.com/papers/open-text-based-assessment/) | [Proficiency Test](http://www.cbseguess.com/papers/proficiency_test/) [| 10 Years Question Bank](http://www.cbseguess.com/papers/question_papers/) | **[CBSE Guide](http://www.cbseguess.com/cbse-guide/)** [| CBSE Syllabus](http://www.cbseguess.com/syllabus/) | [Indian Tutors](http://www.cbseguess.com/tutors/) | **[Teacher' Jobs](http://www.cbseguess.com/jobs/)** [CBSE eBooks](http://www.cbseguess.com/ebooks/) | [Schools](http://www.cbseguess.com/schools/) | [Alumni](http://www.cbseguess.com/alumni/) | [CBSE Results](http://www.cbseguess.com/results/) [| CBSE Datesheet](http://www.cbseguess.com/datesheet/) | **[CBSE News](http://www.cbseguess.com/news/)**

- 
- 
- 

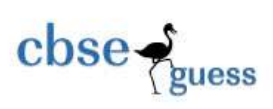

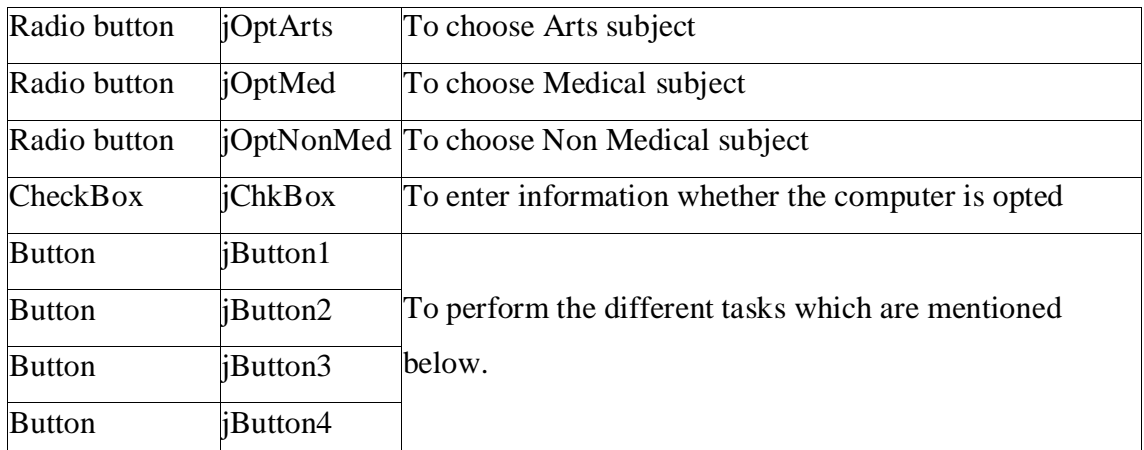

(i) On clicking the initial button the jTextField1 and jTextField2 should be set as disable.

(ii) On clicking the Calculate button the Total Fee is calculated on the basis of the following

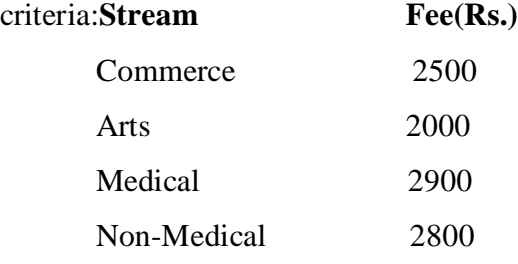

If the student has opted for Computers Rs. 200 will be added to the Fee. The Total Fee should be displayed in jTextField3.

(iii) On Clicking the Clear button Textfields and Checkbox should be cleared.

(iv) On Clicking the End button the application should be closed after displaying the message "Thanks for using Application" in message dialog box.

### Q5.(a) Given below is the **Emp** table: 2

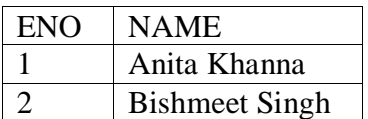

SET AUTOCOMMIT=0; INSERT INTO EMP VALUES(3, "RAMESH"); COMMIT; UPDATE EMP SET NAME= "RAMESH SHARMA" WHERE ENO=3; SAVEPOINT A; INSERT INTO EMP VALUES(6, "SAMITA"); SAVEPOINT B; DELETE FROM EMP WHERE ENo= 2; ROLLBACK TO SAVEPOINT A;

What will be the output of the following SQL query: SELECT \* FROM EMP;

(b) Write SQL command for creating a table **PAYMENT** having following structure:- 2

| <b>Field Name</b>        | Data Type | <b>Size</b> | Constraint          |
|--------------------------|-----------|-------------|---------------------|
| Loan Number              | Numeric   |             | Part of Primary key |
| Payment_Number           | Varchar   |             | Part of Primary key |
| Payment_Date             | Date      |             | <b>NOT NULL</b>     |
| Payment_Amount   Numeric |           |             |                     |
|                          |           |             |                     |

<sup>----------------------------------------------------------------------------------------------------</sup> [CBSE Sample Papers](http://www.cbseguess.com/papers/sample_papers/) [| CBSE Guess Papers](http://www.cbseguess.com/papers/guess_papers/) [| CBSE Practice Papers](http://www.cbseguess.com/papers/practice-papers/) [| Important Questions](http://www.cbseguess.com/papers/cbse_important_questions/) [| CBSE PSA](http://www.cbseguess.com/papers/problem_solving_assessment/) [| CBSE OTBA](http://www.cbseguess.com/papers/open-text-based-assessment/) | [Proficiency Test](http://www.cbseguess.com/papers/proficiency_test/) [| 10 Years Question Bank](http://www.cbseguess.com/papers/question_papers/) | **[CBSE Guide](http://www.cbseguess.com/cbse-guide/)** [| CBSE Syllabus](http://www.cbseguess.com/syllabus/) | [Indian Tutors](http://www.cbseguess.com/tutors/) | **[Teacher' Jobs](http://www.cbseguess.com/jobs/)** [CBSE eBooks](http://www.cbseguess.com/ebooks/) | [Schools](http://www.cbseguess.com/schools/) | [Alumni](http://www.cbseguess.com/alumni/) | [CBSE Results](http://www.cbseguess.com/results/) [| CBSE Datesheet](http://www.cbseguess.com/datesheet/) | **[CBSE News](http://www.cbseguess.com/news/)**

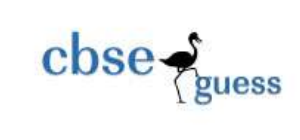

Payment\_Type Varchar 10 Can be Cheque or Cash

(c) Consider the Table **Teacher** given below. Write commands in SQL for (i) to (vi). 6 **Teacher**

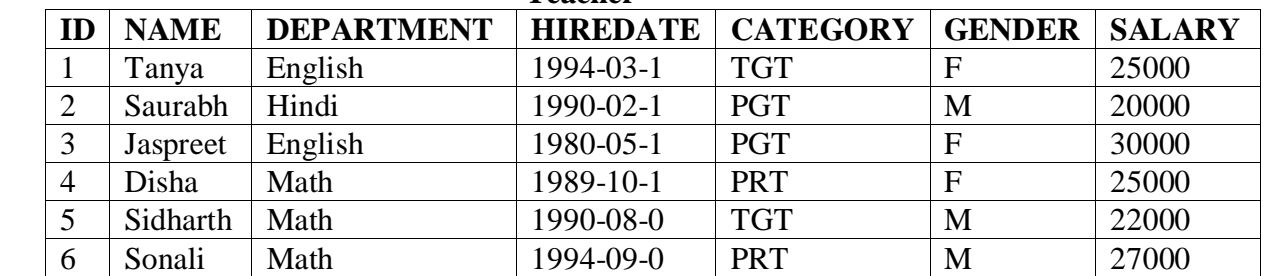

(i) To display Name and Hiredate of teachers belonging to PGT Category.

(ii) To list names of female teachers of Math department in descending order of name.

(iii) To count the departments in the school.

(iv) To modify the table by declaring ID as Primary key.

(v) To increase the salary of all teachers by 20%.

(vi) To delete the records of male teachers of PRT category.

Q6(a) Write one point of similarity and one difference between CHAR and VARCHAR data types in MySQL. 2

(b)In a database there are two tables Books and Issues.  $(1+1+2+2=6)$ **Table: Books**

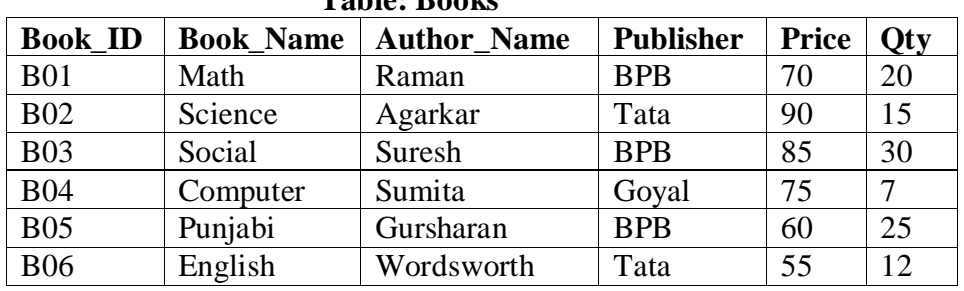

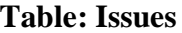

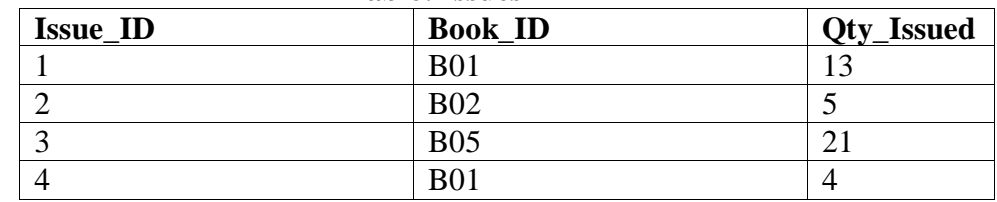

(i) Identify the foreign key in the table Issues and justify also.

(ii) What will be the Cardinality of equi join is performed on these two tables.

(iii) Write command to display the Book\_ID,Author Name and Qty issued of those books which are published by BPB

(iv) Write a command to display the total Quantity of books published by each publisher

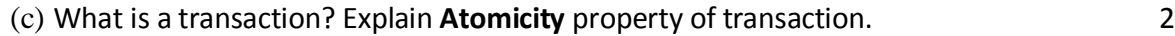

- Q7. (a) Write any two positive impacts of e-Governance? 1
- (b) How e-Learning is helpful for a trainer. Write two points. Also name any web site for e-Learning. 2 (c)

Rajesh is developing his project on Customer Management for CBSE Examination. 2 Help him to choose most appropriate controls from List Box, Combo Box, TextField,

 TextArea, RadioButon, Check Box, Label, Password Field and Command button for the following entries from the user:

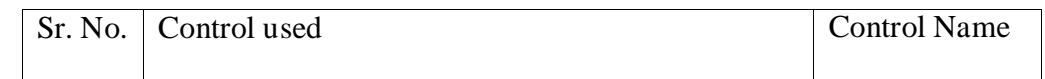

[CBSE Sample Papers](http://www.cbseguess.com/papers/sample_papers/) [| CBSE Guess Papers](http://www.cbseguess.com/papers/guess_papers/) [| CBSE Practice Papers](http://www.cbseguess.com/papers/practice-papers/) [| Important Questions](http://www.cbseguess.com/papers/cbse_important_questions/) [| CBSE PSA](http://www.cbseguess.com/papers/problem_solving_assessment/) [| CBSE OTBA](http://www.cbseguess.com/papers/open-text-based-assessment/) | [Proficiency Test](http://www.cbseguess.com/papers/proficiency_test/) [| 10 Years Question Bank](http://www.cbseguess.com/papers/question_papers/) | **[CBSE Guide](http://www.cbseguess.com/cbse-guide/)** [| CBSE Syllabus](http://www.cbseguess.com/syllabus/) | [Indian Tutors](http://www.cbseguess.com/tutors/) | **[Teacher' Jobs](http://www.cbseguess.com/jobs/)** [CBSE eBooks](http://www.cbseguess.com/ebooks/) | [Schools](http://www.cbseguess.com/schools/) | [Alumni](http://www.cbseguess.com/alumni/) | [CBSE Results](http://www.cbseguess.com/results/) [| CBSE Datesheet](http://www.cbseguess.com/datesheet/) | **[CBSE News](http://www.cbseguess.com/news/)**

--------------------------------------------------------------------------------------------------------

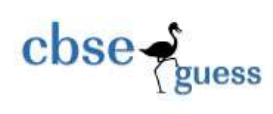

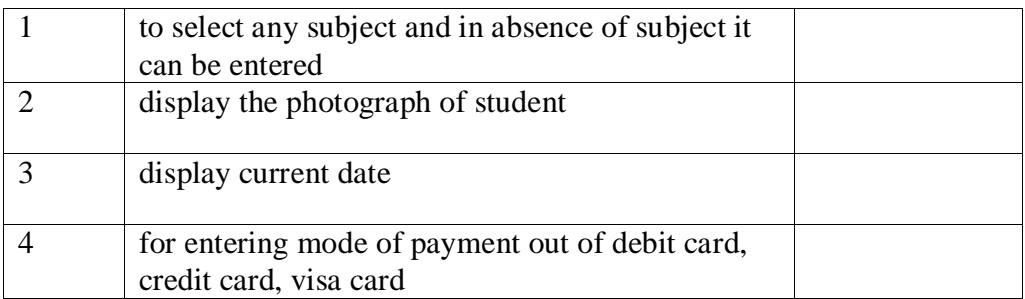

## **ANSWER KEY CLASS: XII**

### **SUBJECT: INFORMATICS PRACTICES (Code 065)**

- Q1.(a) (i) To amplify the signals (ii) Network Interface Unit to interpret the signals between server and client. (b) ) FSF- Free Software Foundation (ii) GPL- General Public License
	- (c) Shareware; as it is for limited time and source code is not available.
	- (d) (i) Open Office To create office documents (ii) Mozilla- Web Browser
	- (e) (i) Communication between two offices in a university campus in hilly area-
		- LAN & Coaxial cable
		- (ii) To transfer data from one mobile phone to another- PAN, Bluetooth or infrared
	- (f) To control cyber crime.
- Q2.(a) Ternary operator (?) work on three operands. Eg. tax=(Income<=150000)?0; 0.10\*Income; (b) **212**
	- (c) **setText( )- void** and **toLowercase( )- String**
	- (d) (i) Same name as that of class (ii) Automatically executes when object is created
	- (e) Actual parameters are in the calling statement and formal parameters are in header line of method definition.
	- (f) **void** return type means function will not return any value.
	- (g) Infinite times

- (h) float principal =  $Float.parseFloat(prinTf.getText());$ </u> int time  $=$  Integer.parseInt(timerTF.getText()); float <u>in</u> = principal  $*$  0.08  $*$  time; JOptionPane.showMessageDialog(null,"Interest is"+ in);
- (i) Change the following code using **for** loop without affecting the output. 2

int j,  $s=0$ ; for( $j=1$ ;  $j<10$ ;  $j+=3$ ) { System.out.println $(x+1)$ ;  $s=$ s $+j$ ; }

- (j) int **N=Integre.parseInt(jTextField1.getyText())** int  $p=1$ ; while $(N>0)$ { D=N%10; P=P\*D; N=N/10; } System.out.println(P);
- Q3.(a) Show Databases;
	- (b) USE **school;**
	- (c) **Select \* From student where name like "%t\_";**
	- (d) DDL command cannot be roll backed.

 (e) In student table Admno,Rollno are candidate keys as these are unique and not null but one can be selected as primary key as per convenience. Candiadte keys can be many in a table whereas; primary can only be one. (f) Given below is Emp\_No, Emp\_Name and Basic of table "Emp": 1

 $\csc \sum_{\text{guess}}$ 

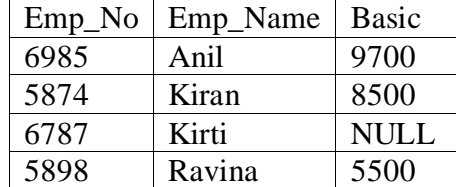

Write output for the following queries:

```
(i) 7900
```
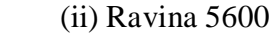

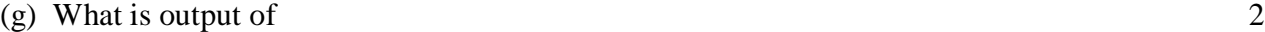

(i) RATE

(ii) 3

Q4. (a) Attempt the following questions with respect to HTML/XML: 2

- (ii) <Body Background="**tiles.bmp**">
- (ii) <OL> <LI>Laptops <LI> Walkman </OL>
- (b) XML- new tags can created and works on data.

#### (c)

(i) jTextField1.setEnabled(false);

jTextField2. setEnabled (false);

(ii) int fee;

```
 jTextField1.setEditable(true);
```

```
 jTextField2.setEditable(true);
```

```
 if(joptCom.isSelected())
```

```
fee = 2500;
```
if(joptArts.isSelected())

```
fee = 2000;
```

```
 if(joptMed.isSelected())
```

```
fee = 2900;
```

```
 if(joptNonMed.isSelected())
```

```
fee = 2800;
```

```
 if(jChkBox.isSelected())
```

```
Total_fee = fee + 200;
```
else

Total\_fee = fee;

```
jTextField3.setText( " " + Total fee);
```
(iii) jTextField1.setText(null); jTextField2. setText (null); jTextField2. setText (null); (iv) JOptionPane.showMessageDialog(null,"Thanks for using this appl;ication"); System.exit(0);

Q5.(a) Given below is the **Emp** table: 2

| <b>ENO</b> | <b>NAME</b>           |  |
|------------|-----------------------|--|
|            | Anita Khanna          |  |
|            | <b>Bishmeet Singh</b> |  |
|            | <b>RAMESH SHARMA</b>  |  |

[CBSE Sample Papers](http://www.cbseguess.com/papers/sample_papers/) [| CBSE Guess Papers](http://www.cbseguess.com/papers/guess_papers/) [| CBSE Practice Papers](http://www.cbseguess.com/papers/practice-papers/) [| Important Questions](http://www.cbseguess.com/papers/cbse_important_questions/) [| CBSE PSA](http://www.cbseguess.com/papers/problem_solving_assessment/) [| CBSE OTBA](http://www.cbseguess.com/papers/open-text-based-assessment/) | [Proficiency Test](http://www.cbseguess.com/papers/proficiency_test/) [| 10 Years Question Bank](http://www.cbseguess.com/papers/question_papers/) | **[CBSE Guide](http://www.cbseguess.com/cbse-guide/)** [| CBSE Syllabus](http://www.cbseguess.com/syllabus/) | [Indian Tutors](http://www.cbseguess.com/tutors/) | **[Teacher' Jobs](http://www.cbseguess.com/jobs/)** [CBSE eBooks](http://www.cbseguess.com/ebooks/) | [Schools](http://www.cbseguess.com/schools/) | [Alumni](http://www.cbseguess.com/alumni/) | [CBSE Results](http://www.cbseguess.com/results/) [| CBSE Datesheet](http://www.cbseguess.com/datesheet/) | **[CBSE News](http://www.cbseguess.com/news/)**

--------------------------------------------------------------------------------------------------------

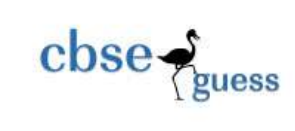

(b) Create table **PAYMENT(** Loan\_Number Numeric(5),Payment\_Number Varchar(3), Payment\_Date Date Not Null, Payment\_Amount Numeric(7), Payment\_Type Varchar(10) Check Payment\_Type IN("Cash", "Cheque"), Primary Key(Loan\_Number, Payment\_Number));

(c) Consider the Table **Teacher** given below. Write commands in SQL for (i) to (vi). 6

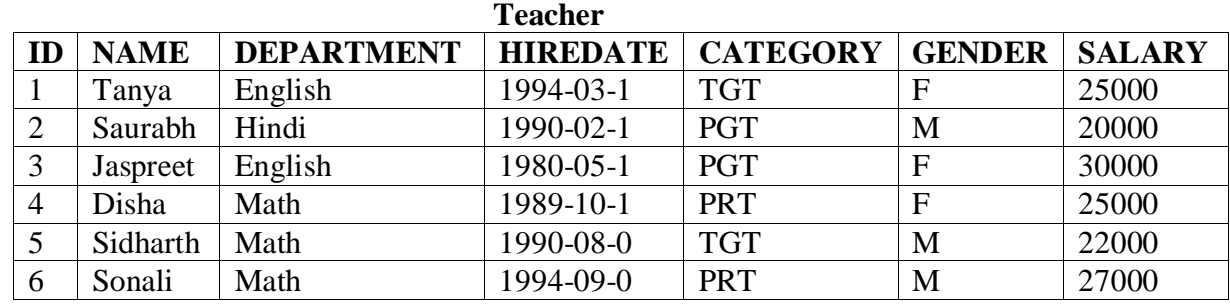

(i) SELECT Name,Hiredate FROM teacher WHERE CATEGORY= "PGT";

(ii) SELECT name FROM TEACHER WHERE GENDER= "F" AND DEPARTMENT="MATH" order of name DESC;

(iii) SELECT count(DISTINCT DEPARTMENT) FROM TEACHER;

(iv) ALTER TABLE TEACHER ADD PRIMARY KEY(ID);

(v) UPDATE TEACHER SET salary= SALARY + 0.20\*SALARY;

(vi) Delete FROM TEACHER WHERE GENDER= "M" AND CATEGORY= "PRT";

Q6(a) similarity- Both can contain alphanumeric data and difference- CHAR is fixed length string whereas; VARCHAR is variable length string.

(b)In a database there are two tables Books and Issues.  $(1+1+2+2=6)$ 

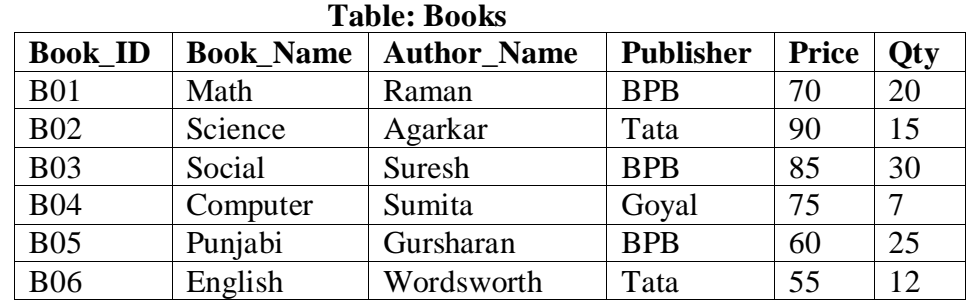

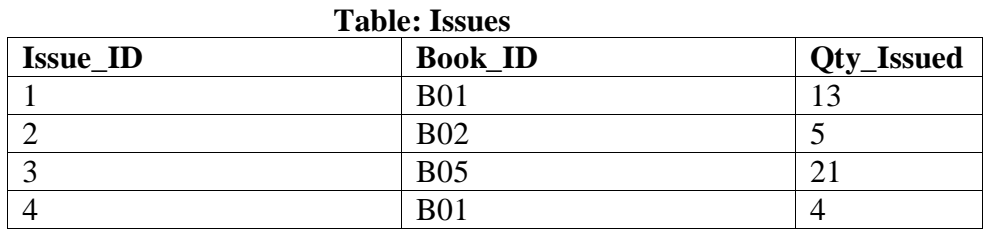

(i) Book\_ID

(ii) 4

(iii)select Books.Book\_ID,Author Name,Qty issued from books, issues where books.book\_id = issues.book\_id and publisher= "BPB";

(iv) Select sum(Qty) from books group by publisher;

(c) Transaction is Logical Unit Of Work(LUW). **Atomicity** property of transaction denotes all or none.

Q7. (a) e-Governance saves time of public and govt. servants. Increase transparency and reduce corruption which is good for the health of economy.

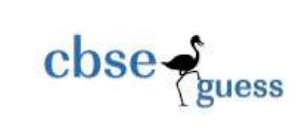

(b) Trainer can reach to large number of students and effective teaching due to audio visual effects. Can increase his/her knowledge also. W3schhols.com, Mycbseguide.cpm

(c)

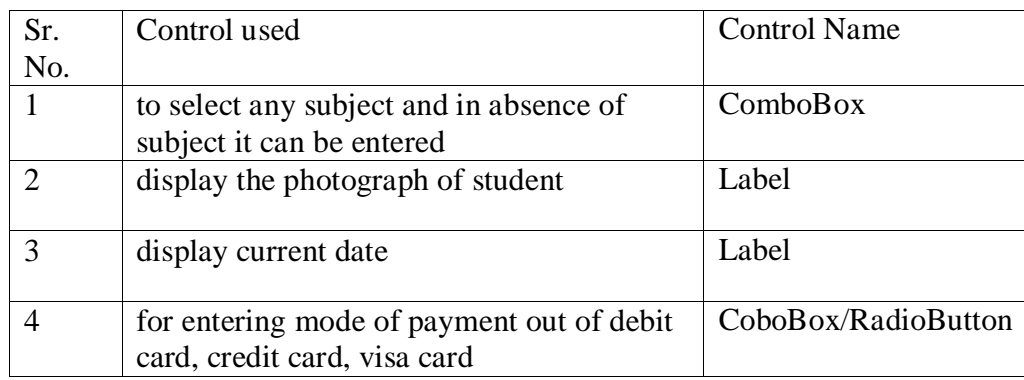